## Programowanie. Polecenie – weź.

Za pomocą polecenia, które dzisiaj poznamy robot podnosi, bierze lub łapie dowolną rzecz. To polecenie oznaczamy za pomocą obrazka przedstawiającego dłoń. Ale zacznijmy od początku...

 $\Rightarrow \Leftrightarrow \boxed{0}$ 

Poznaliśmy już podstawowe polecenia:

Rozwiąż zagadkę. Poruszaj się po polach z literami zgodnie z poleceniami przedstawionymi za pomocą strzałek. Zaczynaj zawsze od niebieskiego pola. Zapisz litery, do których dojdziesz. Jeśli wszystko wykonasz poprawnie, poznasz nowe polecenie do programowania.

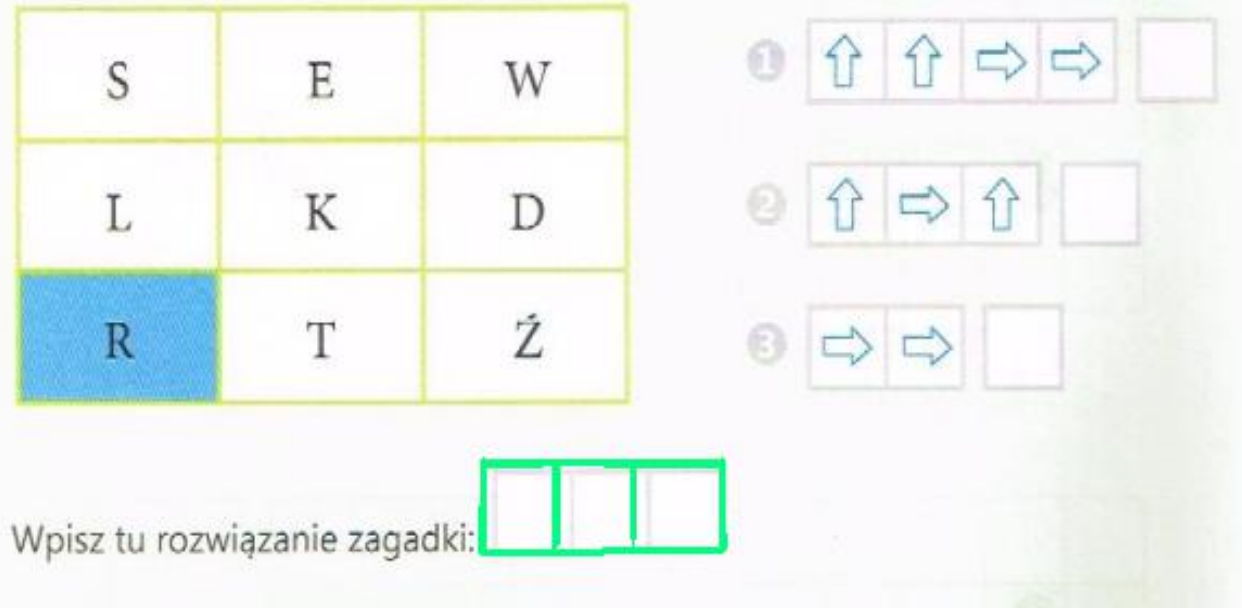

Jeśli udało ci się rozwiązać zagadkę, to wiesz, że nowe polecenie w naszym języku programowania to: WEZ.

Oznaczymy je za pomocą obrazka przedstawiającego dłoń

Polecenie to bedzie potrzebne, aby robot podniósł, wziął lub złapał dowolną rzecz.

## Pamiętajcie:

Jeżeli na końcu polecenia umieścimy symbol dłoni, to robot zabierze to, co się znajduje na polu, na którym się zatrzymał.

Zobaczmy, jak sobie poradzicie z tym ćwiczeniem. Życzę miłej zabawy.

Odczytaj polecenia pod tabelą i odszukaj rzeczy, które miś zgromadził w swojej skrzyni. Zaczynaj zawsze od pola ze zdjęciem misia. Narysuj w skrzyni znalezione rzeczy.

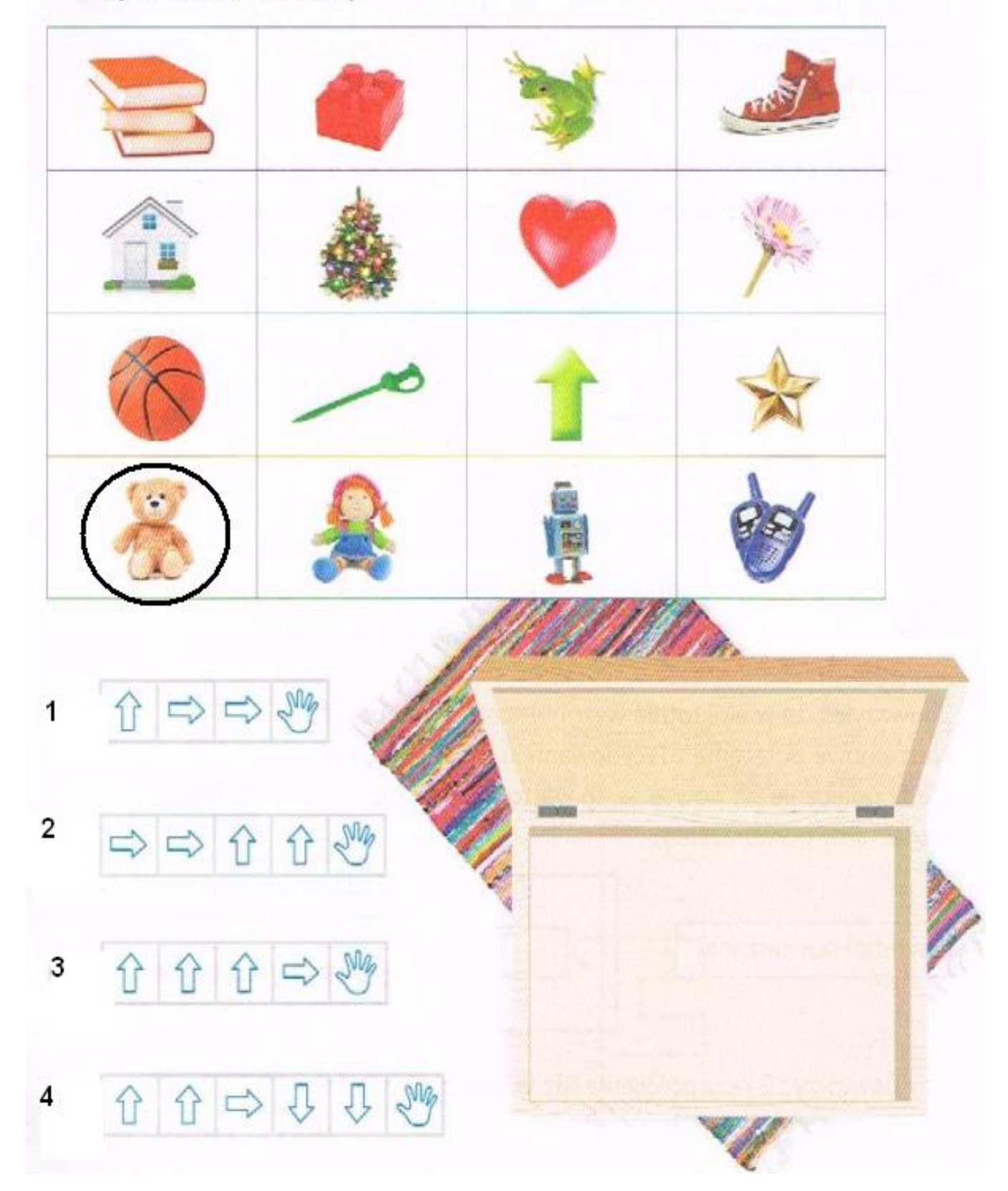

Dzieci, które mają płytę proszę, by wykonały ćwiczenia do lekcji 28.Pozostali zaś przeanalizują tor, jaki ma do pokonania miś, aby dostać się do miodu.

Wyprawa po miód. Uczniowie układają polecenia we właściwej kolejności tak, aby miś bez przeszkód dotarł do słoika z miodem i go wziął. Należy omijać szare pola. Pamiętaj o zastosowaniu polecenia – WEŹ.

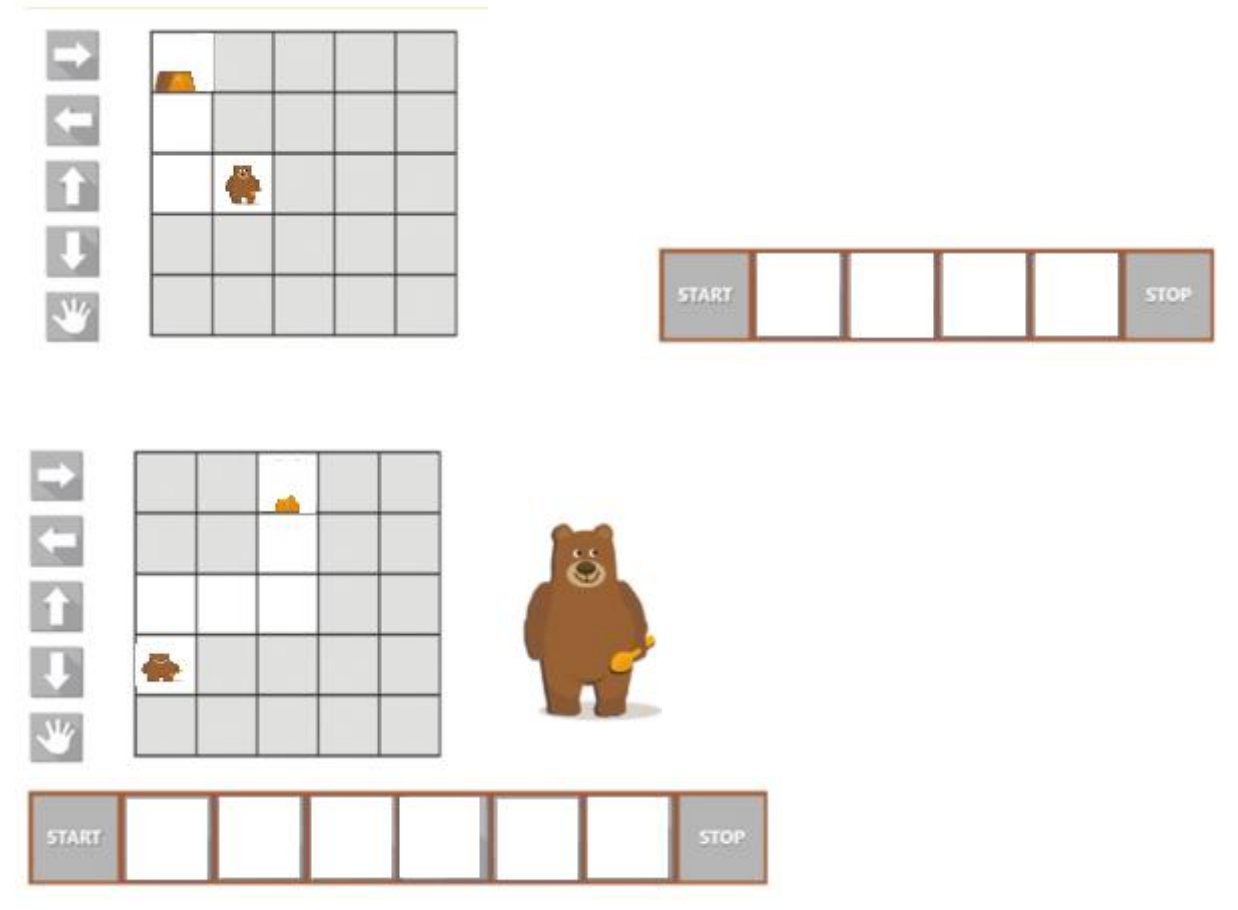

Miś i pszczoły. Uczniowie wskazują misiowi drogę do drzewa, w którym pszczoły Ustawiamy strzałki we właściwej kolejności w pustych poukryly miód. lach pod obrazkiem. Omijamy kolorowe pola. Pamiętajcie o poleceniu - WEŽ.

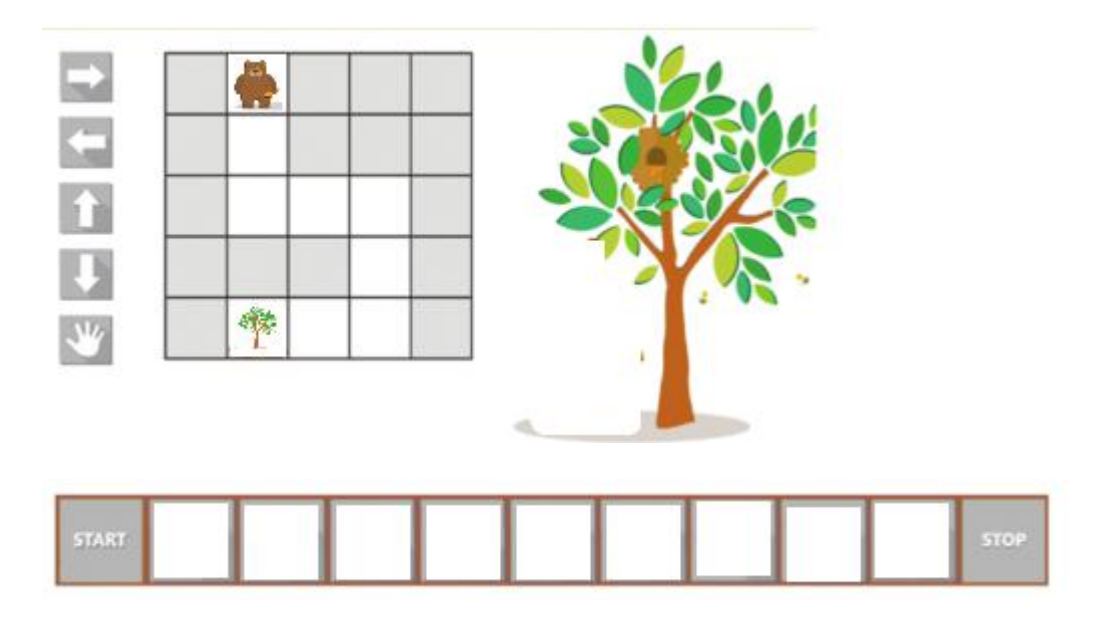